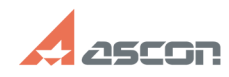

## **Доступ к закрытым курсам СДО д[..] Правитель проступ к закрытым курсам СДО д[..]** 07/16/2024 11:49:32

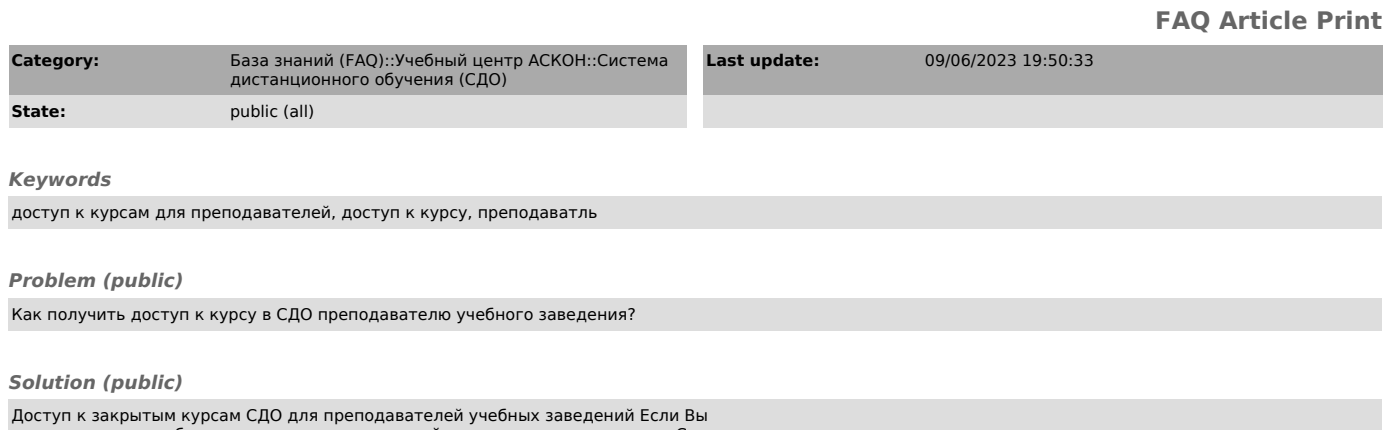

Доступ к закрытым курсам СДО для преподавателей учебных заведений Если Вы<br>преподаватель учебного заведения и хотите пройти дистанционные курсы в Системе<br>Дистанционного Обучения АСКОН, Вам нужно:

- Зарегистрироваться и авторизоваться в СДО. Как это сделать, описано[1] по

ссылке. - Обратиться в службу поддержки пользователей АСКОН -

[2]https://support.ascon.ru/request указав название ВУЗа, кафедру и перечень курсов, для которых запрашивается доступ. - После рассмотрения запроса Вам будет передан код активации или кодовое

слово для доступа к курсам. Как действовать далее, описано по [3]ссылке.

[1] https://sd.ascon.ru/otrs/public.pl?Action=PublicFAQZoom;ItemID=1426;<br>[2] https://support.ascon.ru/request<br>[3] https://sd.ascon.ru/otrs/public.pl?Action=PublicFAQZoom;ItemID=1427